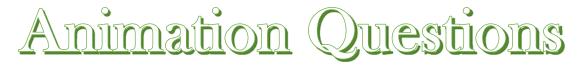

| Nam      | ne: Date: Period:                                                                                                    |  |  |  |  |
|----------|----------------------------------------------------------------------------------------------------|--|--|--|--|
|          | The two most common ways to add animation to your presentation are and                                                                                     |  |  |  |  |
|          | A (n) is merely a series of frames combined into a single GIF file, much as a PowerPoint slide show gathers a series of slides into a single presentation. |  |  |  |  |
| 3.       | is similar to the compression process for JPG files that reduces the                                                                                       |  |  |  |  |
|          | number of colors and the number of frames wherever possible, to keep the file size of animations as small as possible.                                     |  |  |  |  |
|          | or (the terms are often used                                                                                                    |  |  |  |  |
|          | interchangeably) are created with graphics rather than with bitmap ones used in                                                                            |  |  |  |  |
|          | animated GIFs, as a result the file sizes are much so they load quickly and take up                                                                        |  |  |  |  |
|          | less computer memory.                                                                                                    |  |  |  |  |
|          | The essential tool used to create flash movies is a, which records when each event will occur and what actions will happen.                                |  |  |  |  |
| j.       | A is used to set the point at which a new action begins.                                                                                                   |  |  |  |  |
| •        | are used just as in other graphics programs to separate visual elements                                                                                    |  |  |  |  |
|          | and can be assigned its own series of animations, so several events can be happening at the same time.                                                     |  |  |  |  |
| <b>.</b> | Objects in flash files can be changed in a variety of ways, called, such as                                                                                |  |  |  |  |
|          | changing size or shape, taking new positions along a motion path, rotating or flipping, and changing color                                                 |  |  |  |  |
| ١.       | A in Flash allows you to choose the line of motion an object follows.                                                                                      |  |  |  |  |
| 0.       | are "triggered" when a button is clicked or the mouse "rolls over" an image or                                                                             |  |  |  |  |
|          | text and can be created in both and .                                                                                                    |  |  |  |  |

| 11. | The that we see in animation is made up of many,                                                                                                    |  |  |  |  |
|-----|----------------------------------------------------------------------------------------------------|--|--|--|--|
|     | each in its own, which is like a movie.                                                                                                    |  |  |  |  |
| 12. | Computer animations can be effective at per second; anything less than                                                                                |  |  |  |  |
|     | per second, however, creates a jerky motion as the eye detects the changes from one frame to the next.                                                |  |  |  |  |
|     | Tom one rune to the next.                                                                                                    |  |  |  |  |
| 13. | style was an important innovation to traditional animation, as it allows some                                                                         |  |  |  |  |
|     | parts of each frame to be repeated from frame to frame, thus saving labor. This animation is based on                                                 |  |  |  |  |
|     | changes that occur from one frame to another, which give the illusion of movement. The background                                                     |  |  |  |  |
|     | remains fixed as the objects changes from frame to frame.                                                                                             |  |  |  |  |
| 14. | moves an object along a predetermined path on the screen.                                                                                             |  |  |  |  |
| 15. | is a useful function that allows the software to make a series of gradual changes of transformations automatically filling in the intervening frames. |  |  |  |  |
| 16. | The determines the speed of the animation.                                                                                                    |  |  |  |  |
| 17. | are special effects between frames such as fade-in and fade-out.                                                                                      |  |  |  |  |
| 18. | allows the animation to play over and over until the user stops the animation.                                                                        |  |  |  |  |
| 19. | is the process of blending together two images into a series of images                                                                                |  |  |  |  |
|     | and is useful in showing not only how two images blend together, but also how an image might change                                                   |  |  |  |  |
|     | over time.                                                                                                    |  |  |  |  |
| 20. | is a related special effect that allows you to distort a single image.                                                                                |  |  |  |  |
| 21. | creates an environment that surrounds the user so that he or she becomes                                                                              |  |  |  |  |
|     | part of the experience.                                                                                                    |  |  |  |  |
| 22. | The format can be used to create animated two-dimensional and three-                                                                                  |  |  |  |  |
|     | dimensional images for Web pages.                                                                                                    |  |  |  |  |
| 23. | The format is not suitable for Web and doesn't offer the                                                                                              |  |  |  |  |
|     | sophisticated management features and cross-platform compatibility found in some of the other formats                                                 |  |  |  |  |
|     | such as QuickTime. It is also Microsoft's animation and movie file format.                                                                            |  |  |  |  |

| 24. | The                | or              | supports alpha-channel                                                        |
|-----|--------------------|-----------------|-------------------------------------------------------------------------------|
|     | transparency, w    | hich permits s  | btle changes in opacity for the creation of animation that is more            |
|     | professional in a  | appearance. T   | e file format is an out-growth of the PNG graphics file format and stores     |
|     | multiple images    | that are stream | ed for quick download and playback.                                           |
| 25. | The                | or              | is the name given to the entire                                               |
|     | family of standa   | ards used for c | ding audiovisual information (e.g., animation, movies, video, and music) in   |
|     | a digital compre   | essed format.   |                                                                               |
| 26. |                    |                 | _ is designed to run on multiple platforms (Macs & PCs) and is the most       |
|     | convenient and     | powerful forn   | ts for storing animation. It is Apple's animation and movie file format where |
|     | files can either b | oe downloaded   | or streamed for quicker viewing.                                              |
| 27. | The                |                 | _ file format was designed from the ground up to efficiently deliver graphics |
|     | and animation o    | ver the Web a   | d is designed to be rendered very quickly and at a very high quality.         |